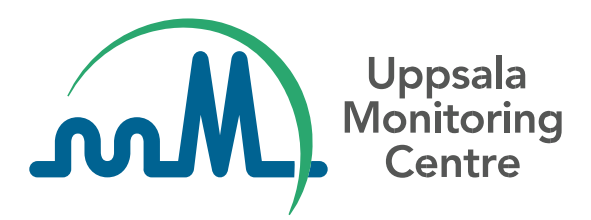

**Guía técnica para el uso de WHODrug Global en archivos XML cargados en VigiFlow-eReporting Industria para el cumplimiento del estándar E2B (R3)**

# **Contenido**

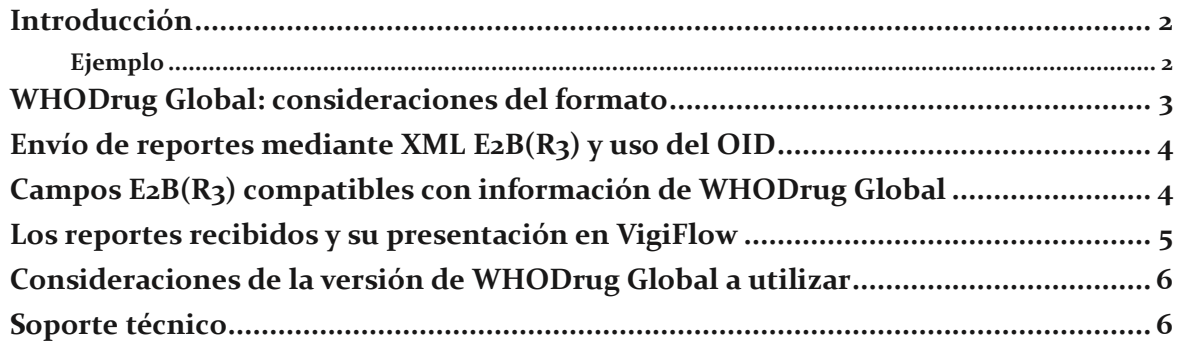

#### <span id="page-2-0"></span>**Introducción**

El diccionario de productos farmacéuticos WHODrug Global, desarrollado y mantenido por el Centro de Monitoreo de Uppsala (UMC), es una referencia internacional de información sobre medicamentos (incluidas vacunas) y es el diccionario de referencia de medicamentos más utilizado en el mundo en la actualidad. WHODrug Global facilita la identificación y el intercambio de información sobre medicamentos.

Esta '(Guía técnica para el uso de WHODrug Global en los archivos XML cargados en VigiFloweReporting Industria para el cumplimiento del estándar E2B (R3)*)*' está dirigida a las agencias reguladoras nacionales o regionales y otras entidades relevantes involucradas en la formulación de políticas, recomendaciones y/o requisitos nacionales o regionales para el envío de reportes de casos individuales de seguridad de medicamentos (ICSR) en formato XML y con información de WHODrug Global, a través de VigiFlow- eReporting Industria, en alineación con el estándar  $E_2B(R_3)$ .

Este documento no pretende ser una guía completa de todos los aspectos que componen el diccionario WHODrug Global o el estándar E2B(R3), sino más bien una breve descripción que destaca las consideraciones clave. Si tiene alguna pregunta, por favor comuníquese con [WHODrug@who-umc.org .](mailto:WHODrug@who-umc.org)

#### **Resumen ejecutivo**

Recomendaciones para el uso de WHODrug Global en seguimiento del estándar E2B(R3) para envíos a través de VigiFlow – eReporting Industria.

- ✓ Utilizar el **formato C3** de WHODrug Global para la codificación de medicamentos.
- ✓ Si es posible, utilizar el **Medicinal Product Identifier (MPID)** de WHODrug Global como identificador único para los medicamentos codificados.
- ✓ Utilizar el WHODrug Global **MPID Object Identifier (OID)** para indicar que se ha utilizado el MPID de WHODrug Global.
- ✓ Utilizar la última versión disponible de WHODrug Global al realizar la codificación

#### <span id="page-2-1"></span>**Ejemplo**

Para ilustrar las diversas consideraciones que se deben hacer, el nombre comercial del fármaco *Accogem* con el ingrediente activo *Gemcitabine hydrochloride (Clorhidrato de gemcitabina) en*  WHODrug Global (*figura 1*) se utilizará a lo largo de este texto.

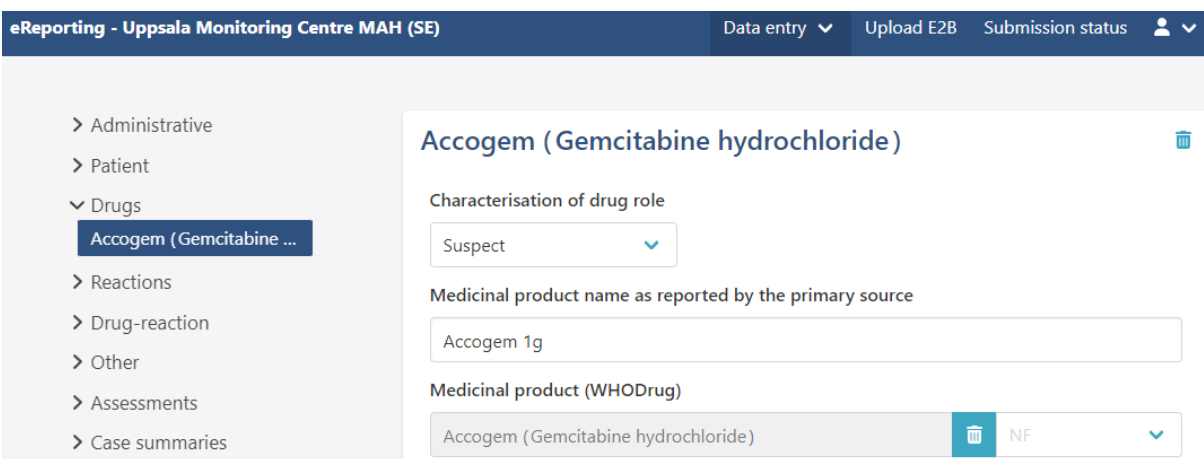

**Figura 1.** El nombre comercial Accogem, que contiene el ingrediente activo clorhidrato de gemcitabina, seleccionado dentro de la plataforma eReporting industria. El ejemplo podría representarse de manera similar también en otros sistemas de información.

# <span id="page-3-0"></span>**WHODrug Global: consideraciones del formato**

Tradicionalmente, los usuarios de WHODrug Global han podido acceder a la información sobre medicamentos proporcionada en dos formatos diferentes; el formato B3 y el formato  $C_3$ , consulte la tabla 1 para ver un ejemplo. Los dos formatos contienen información sobre los mismos medicamentos, pero con diferentes niveles de especificidad; el formato C3 proporciona información más detallada.

**Tabla 1.** Un ejemplo simplificado que destaca la diferencia de especificidad entre los formatos B3 y C3.

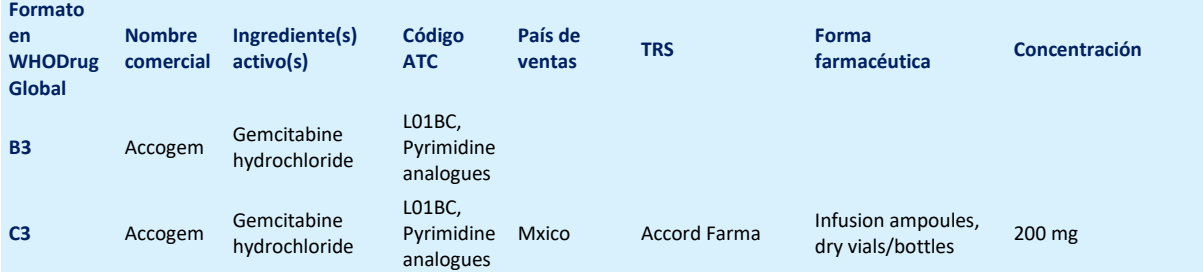

La guía ICH E2B(R3) tiene elementos de datos que guardan lugar para proporcionar información sobre los medicamentos de acuerdo con la próxima implementación de las normas ISO de Identificación de Medicamentos (IDMP). En WHODrug Global, el identificador de productos medicinales (MPID) de WHODrug del formato C3 se puede utilizar como proxy hasta que se hayan establecido planes de implementación regionales y se hayan desarrollado formalmente los identificadores ISO.

Por lo tanto, **UMC recomienda el uso del formato C3,** siempre que sea posible, para el caso de uso descrito en esta documentación. Dado que el formato WHODrug B3 no contiene información tan detallada, en comparación con lo que se puede extraer del formato C3, UMC no recomienda el envío de identificadores que se originen del formato B3.

Los usuarios de la industria que ya hayan implementado el formato WHODrug B3 en bases de datos internas o herramientas de codificación, podrían convertir mediante programación datos codificados dentro del formato B3 a datos en formato C3.

Dado que el formato C3 de WHODrug permite la codificación de medicamentos utilizando niveles de información predefinidos, se recomienda que al codificar, se seleccione el MPID que representa el nivel de información más apropiado de acuerdo con la información notificada, para no sub interpretar o sobre interpretar la información notificada. Si por algún motivo no se puede seleccionar un MPID, se puede presentar información menos específica (e.g. uno o varios principios activos).

Para los usuarios del módulo de entrada manual de datos de VigiFlow - eReporting industria, los MPID se asignan automáticamente al codificar el medicamento dentro de este módulo de entrada manual de datos.

### <span id="page-4-0"></span>**Envío de reportes mediante XML E2B(R3) y uso del OID**

Para facilitar el intercambio y la interpretación de los datos codificados con WHODrug Global, observe lo siguiente cuando se generen XML E2B(R3):

- Utilice el identificador de productos medicinales (MPID) de WHODrug Global dentro del atributo de código de la etiqueta <code>.</code>
- Utilice el identificador de objeto de WHODrug MPID (OID) = **2.16.840.1.113883.6.294**  dentro del atributo codeSystem de la etiqueta <code>.</code>

Consulte la figura 2 para ver un ejemplo.

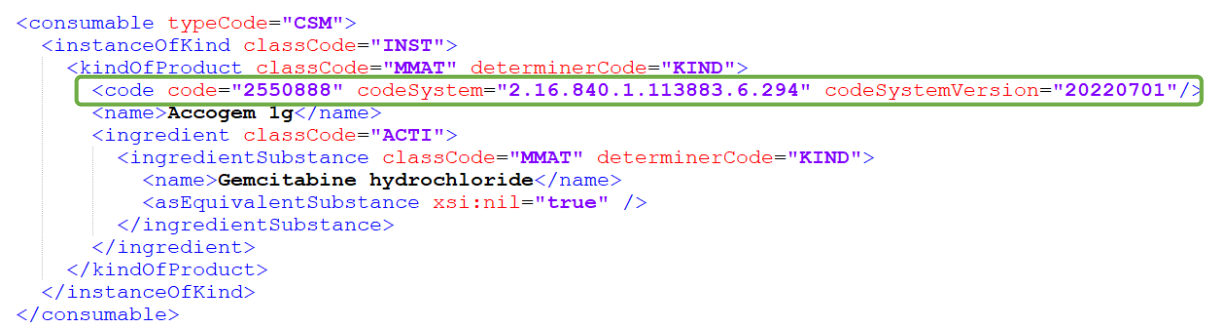

**Figura 2.** Ejemplo de cómo hacer uso de los identificadores específicos de WHODrug Global dentro de los XML generados.

### <span id="page-4-1"></span>**Campos E2B(R3) compatibles con información de WHODrug Global**

Los campos E2B(R3) en los que se puede utilizar el MPID de WHODrug Global incluyen productos sospechosos, concomitantes, interactuantes, medicamento no administrado, así como los historiales de medicamentos del paciente y los progenitores en un reporte padres-hijo. Consulte la tabla 2 para más detalles.

**Tabla 2.** Orientación sobre cómo y cuándo se puede utilizar la información de WHODrug Global para completar los campos E2B(R3).

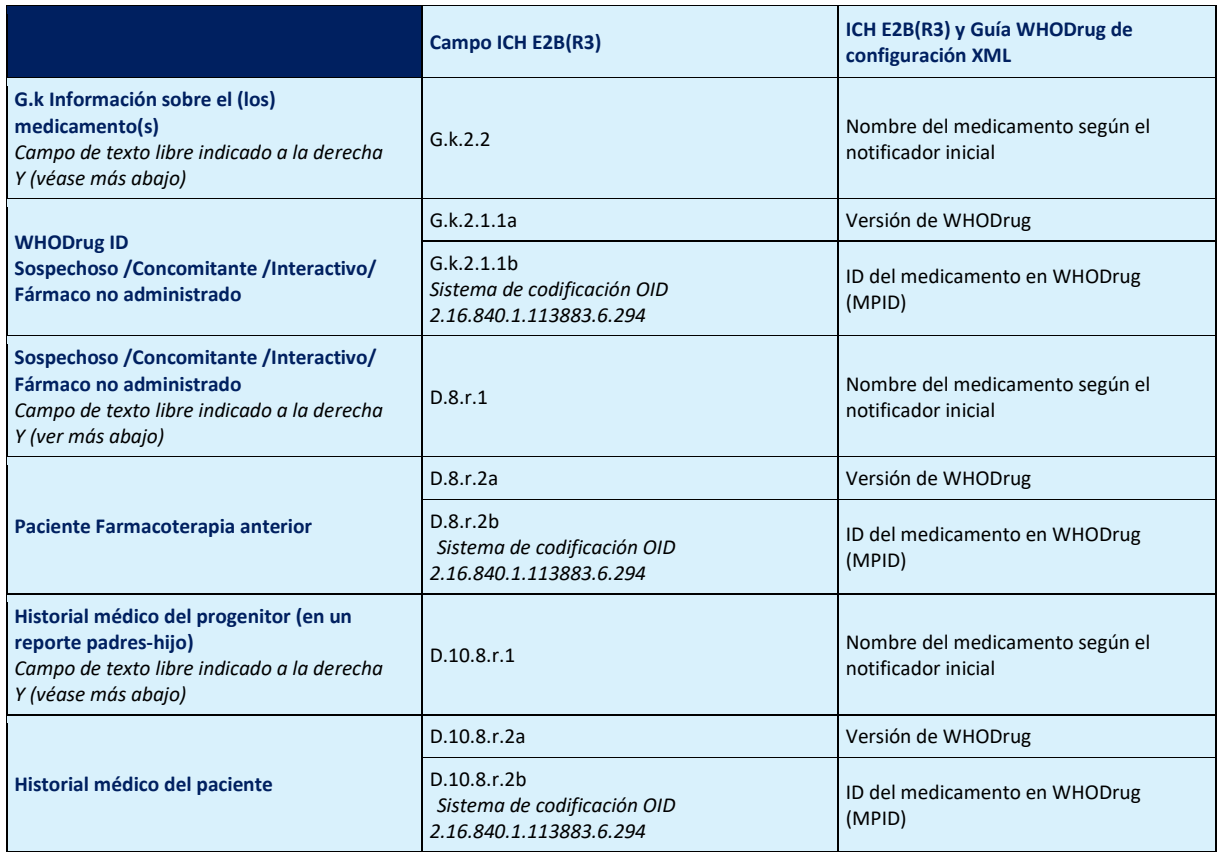

#### <span id="page-5-0"></span>**Los reportes recibidos y su presentación en VigiFlow**

Cuando los informes son recibidos por VigiFlow la información de WHODrug Global se recupera y se muestra automáticamente, siempre y cuando el remitente haya utilizado los identificadores correctos (como se mencionó anteriormente).

Si se han utilizado identificadores de WHODrug global no actualizados (non-current), como en el ejemplo de la figura 3, VigiFlow notificará al usuario y el caso deberá procesarse manualmente (o recibir la información correcta mediante un seguimiento).

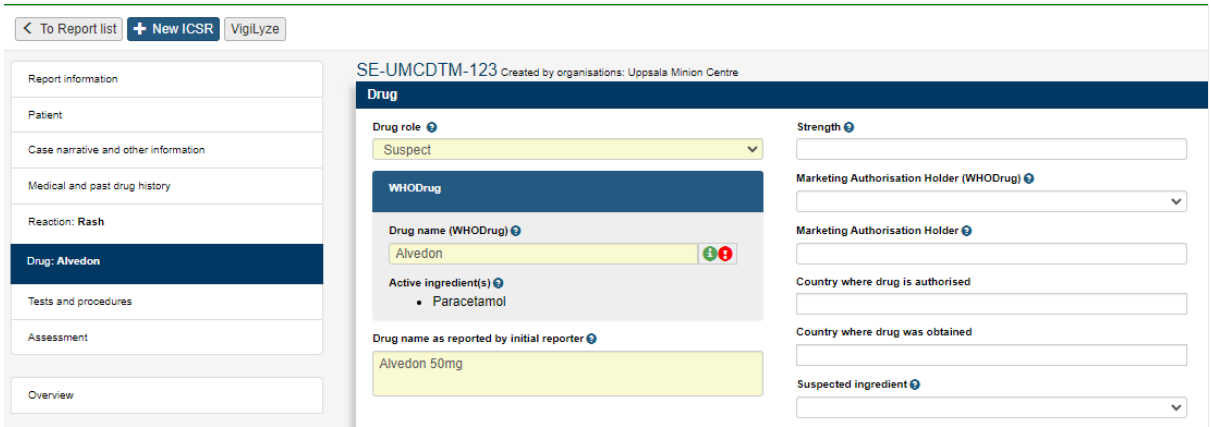

**Figura 3.** Ejemplo de cómo se muestra en VigiFlow el uso de un código no actualizado de WHODrug Global al codificar un producto en un ICSR.

#### <span id="page-6-0"></span>**Consideraciones de la versión de WHODrug Global a utilizar**

Para evitar el uso de identificadores de WHODrug Global no actualizados, los usuarios de la industria que carguen archivos XML E2B(R3) deben utilizar la última versión disponible de WHODrug Global en el momento de la codificación del caso. WHODrug Global se actualiza dos veces al año, el 1 de marzo y el 1 de septiembre. Para indicar la versión utilizada, el año y el mes de la publicación de WHODrug en el formato "MMM AAAA" (por ejemplo, "MAR 2023") pueden utilizarse en los campos de versión. En el futuro, el UMC estudiará la posibilidad de desarrollar un nombre de versión oficial que pueda utilizarse en este campo.

Los usuarios del módulo de entrada manual de datos de VigiFlow – eReporting industria, siempre tienen acceso a la información más reciente en WHODrug Global.

### <span id="page-6-1"></span>**Soporte técnico**

Para obtener asistencia relacionada con la implementación de WHODrug Global, póngase en contacto con la persona de contacto designada en el UMC o escriba a: [WHODrug@who](mailto:WHODrug@who-umc.org)[umc.org](mailto:WHODrug@who-umc.org)

# **Enlace de esta guía en idioma inglés, para los equipos globales de clic [aquí.](https://drive.google.com/drive/folders/1v-ADW6cQ2hU5pNN57XlRO1W8aivbnY2F?usp=share_link)**